**think** 2018

Frank van der Wal Digital Transformation Technical Lead IBM Z BeNeLux thewalll@nl.ibm.com

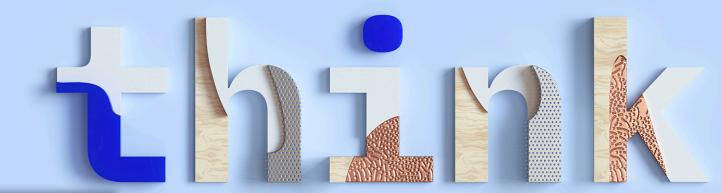

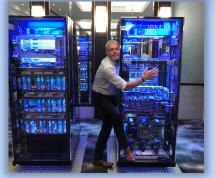

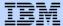

Why do we need modern languages on IBM Z?

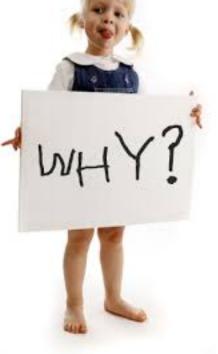

Why do we need modern languages on IBM Z?

More than

**14M** 

developers are using Java, JavaScript, and Swift, worldwide.

1 Skills: Millions of Available Developers

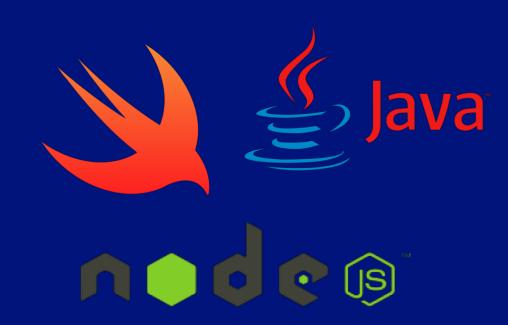

Remember: Your existing code is a valuable asset!

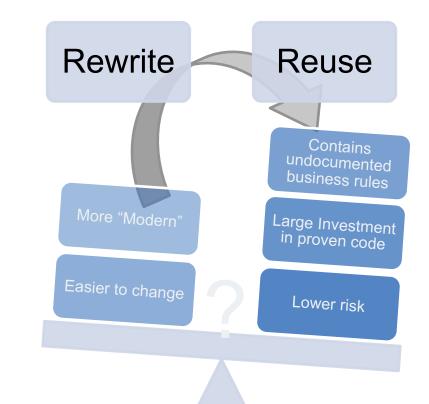

Get the best of the two strategies.

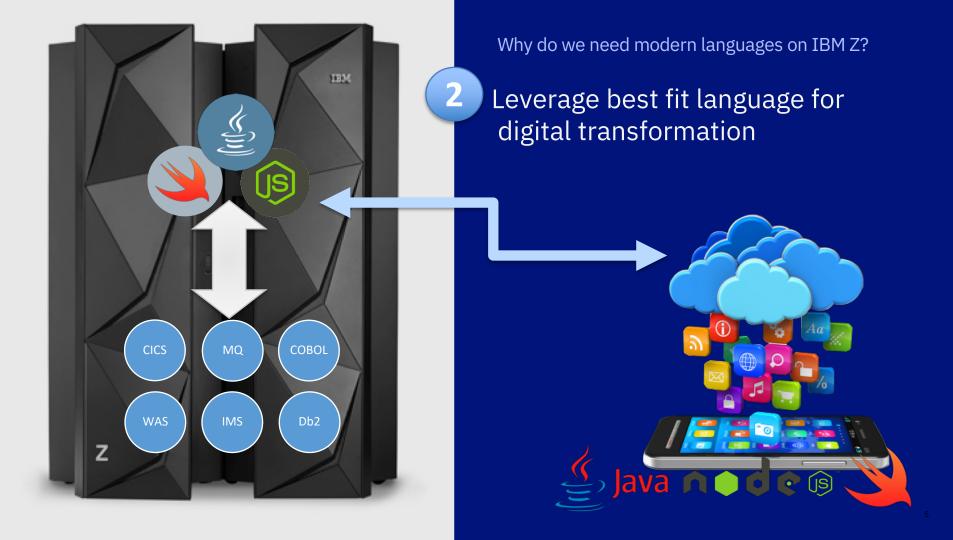

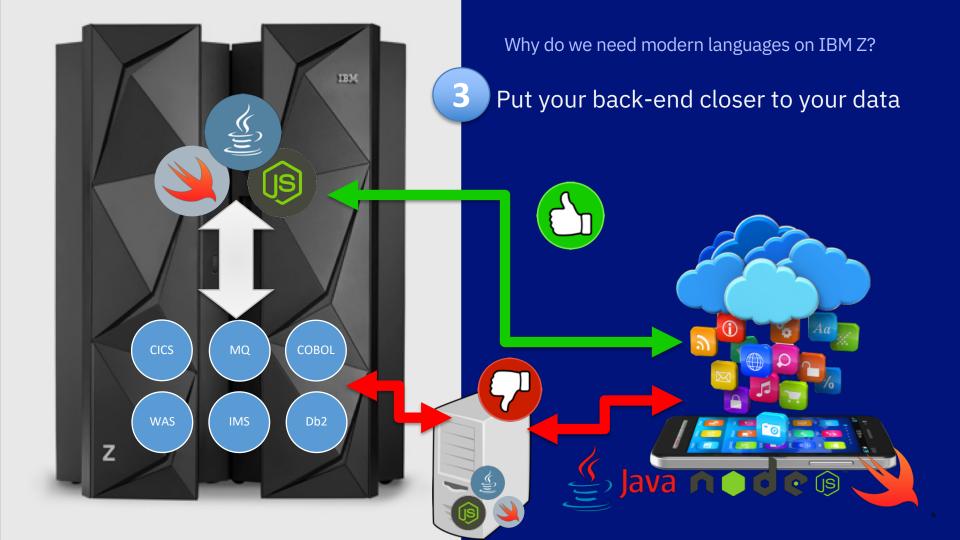

#### Swift Ecosystem

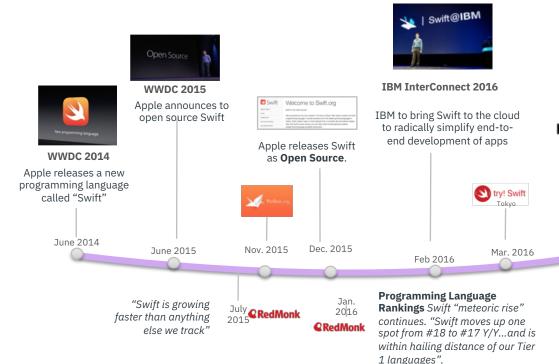

- ✓ Industry backing
- ✓ Developers acceptance
- ✓ Tools & packages
- ✓ Conferences & meetups

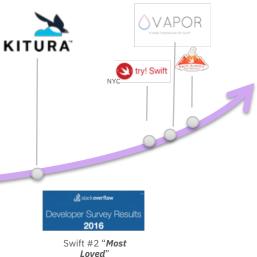

#### Swift is in the top 10 of most popular languages...

| Oct 2018 | Oct 2017 | Change | Programming Language | Ratings | Change |
|----------|----------|--------|----------------------|---------|--------|
| 1        | 1        |        | Java                 | 17.801% | +5.37% |
| 2        | 2        |        | С                    | 15.376% | +7.00% |
| 3        | 3        |        | C++                  | 7.593%  | +2.59% |
| 4        | 5        | ^      | Python               | 7.156%  | +3.35% |
| 5        | 8        | ^      | Visual Basic .NET    | 5.884%  | +3.15% |
| 6        | 4        | •      | C#                   | 3.485%  | -0.37% |
| 7        | 7        |        | PHP                  | 2.794%  | +0.00% |
| 8        | 6        | •      | JavaScript           | 2.280%  | -0.73% |
| 9        | -        | *      | SQL                  | 2.038%  | +2.04% |
| 10       | 16       | *      | Swift                | 1.500%  | -0.17% |

# Why Swift?

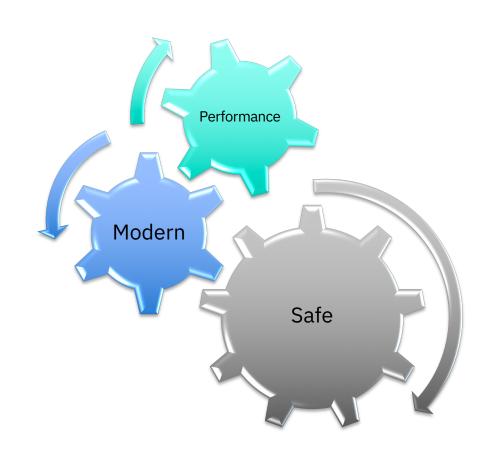

#### Why Swift? **Performance.** It's a compiled language after all

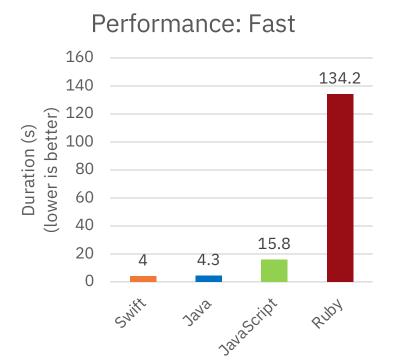

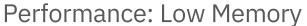

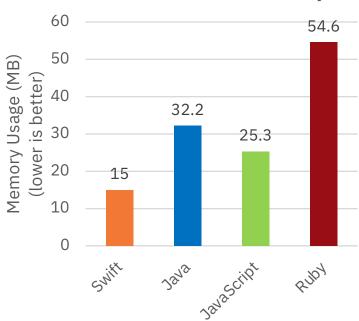

Source: benchmarksgame.alioth.debian.org/u64q/performance.php?test=spectralnorm

#### Why Swift? **Performance**

- Compiled to *native* code
  - Leverages LLVM Back-end and Optimizer
- Slightly better than Java in *speed/memory*
- Concurrency built-in
- Automatic Code Optimizer
  - O (inlining, loop optimizations, etc)
  - -whole-module-optimization
- Can directly call C Libraries via C interface

**Invocation**: swiftc –O main.swift –o a.out

#### Why Swift? **Performance**

#### Based on the well-established **LLVM framework**

- Actively developed compiler and toolchain, IBM/Google/Apple contributing to it
- Geared to work with LLDB
  - LLDB is a next generation, high-performance debugger
- Has a REPL (interactive compiler)

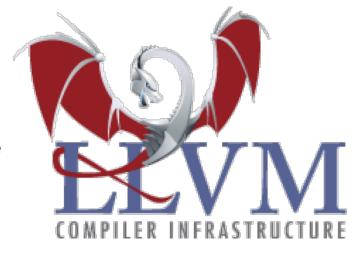

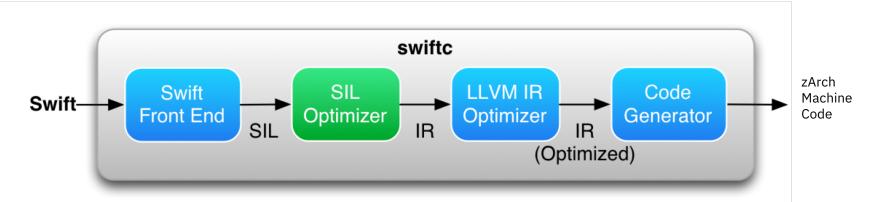

# Why Swift? **Safe**

- Type safe
  - Helps developers refactor, extend, iterate on solutions.
  - Error detection at compile time
- Automatic initialization
  - Variables are automatically initialized
  - Memory is automatically allocated and managed.

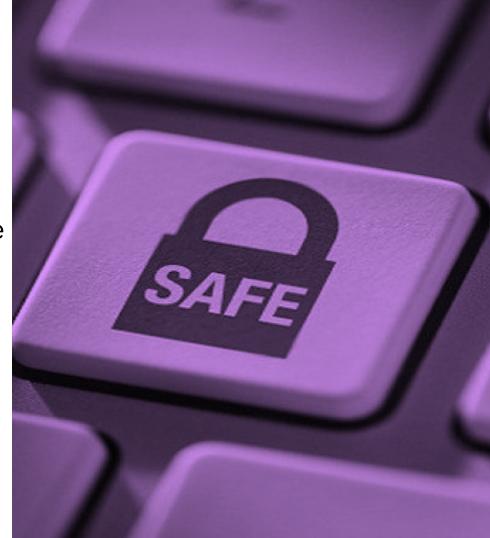

#### Why Swift? **Safe**

- Type inference
  - Catch potential run-time errors at compile-time
- Memory management
  - Uses ARC (automatic reference counting)
  - Pointers are allowed but discouraged
  - Optionals are intended as a replacement
- Variables and constants always *initialized* and array bounds are always *checked*.

```
let pi = 3.14159
// constant pi is inferred to be of type Double
var msg = "Swift on z/OS"
// variable msg is inferred to be of type String
```

```
var name:String?
// name is of type Optional String
name = "z/OS"
name = nil
```

- Easy to learn
  - Concepts are similar in other popular languages (C, C++, Java)
- Concise and straightforward to read
  - Little verbiage
  - Similar syntax to Java and C++

```
Foundation
  class HelloWorld {
       func hello() {
           println("Hello World!");
                                        "Hello World!"
   let obj = HelloWorld()
                                        HelloWorld
10 obj.hello()
                                        HelloWorld
11 exit(0)
```

Language Concepts

Unicode language (variable names and values)

#### Classes

Initializers, Deinitializers, Inheritance, Methods, Parameters, Setters/Getters

```
, ∅ , A : String
Happy Happy Dog
```

Language Concepts

Tuples

Closure Expressions

let http404Error = (404, "Not Found")

reversedNames = names.sorted(by: { (s1: String, s2: String) -> Bool in return s1 > s2 })

Protocols (aka interfaces)

protocol SupportsToString { func toString() -> String }

**Operator Overloading** 

**Generics** 

static func +(left: Vector, right: Vector) -> Vector
{ return [left.x + right.x, left.y + right.y, left.z + right.z] }

func addTwoValues<T>(\_ a: inout T, \_ b: inout T) { return a+b }

JSON Codable serialization/deserialization

Logging

Networking

File IO

**Containers**Arrays, Sets, Dictionaries, etc

# For..in loops

```
let numberOfLegs = ["spider": 8, "ant": 6, "cat": 4]
for (animalName, legCount) in numberOfLegs {
    print("\(animalName)s have \(legCount) legs")
}
```

#### IBM Toolkit for Swift – Linux on z Systems

- Core tools to develop in Swift:
  - Compiler
  - Swift Runtime
  - Libraries
  - Debugger (lldb)
  - Web framework (Kitura)
  - Package Manager

Community Edition (free of charge)

Enterprise Edition (License + S&S)

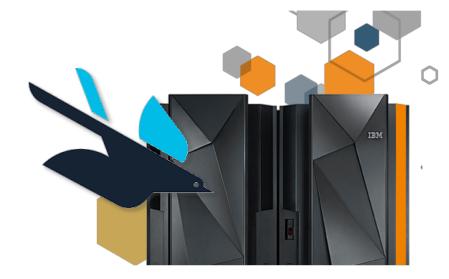

https://www.ibm.com/marketplace/swift-compiler

# IBM Z

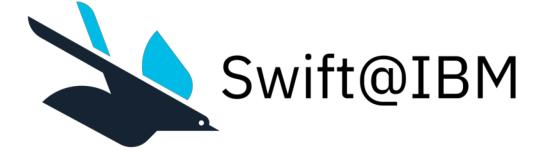

# IBM Toolkit for Swift on z/OS Community Edition

Key features in Swift 4.1

- Swift compiler
- Standard Library
- Core Libraries
- Package Manager
- Sample Swift application based on Kitura
- Interoperability with C, PL/I, assembly, VSAM, and DB2.
- Free of charge

https://developer.ibm.com/mainframe/products/ibm-toolkit-swift-z-os/

#### Sample Scenario:

# Call PL/I directly from Swift

Swift supports interlanguage calls to PL/I

#### Requirements:

- 1. PL/I procedures compiled as 64-bit (-qlp=64)
- 2. Swift Module Map to expose PL/I library
- 3. C bridging header to expose PL/I routines

The same scenario applies for C, C++, and PL/I

```
// Swift Program
import PLITest // Import module
writepair() // C PL/I routine
```

```
// Module Map
module PLITest [system]
{
   header "interface.h" export *
}
```

// C Bridging header to expose PL/I functions int writepair(void);

```
// PL/I procedure
```

#### Demo...

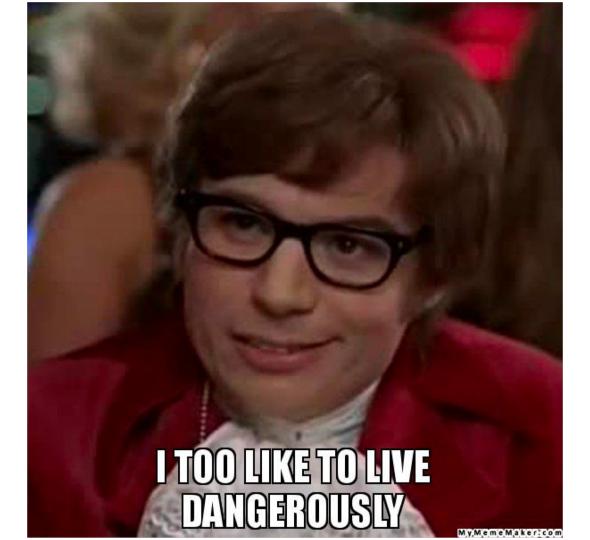

#### High level architecture

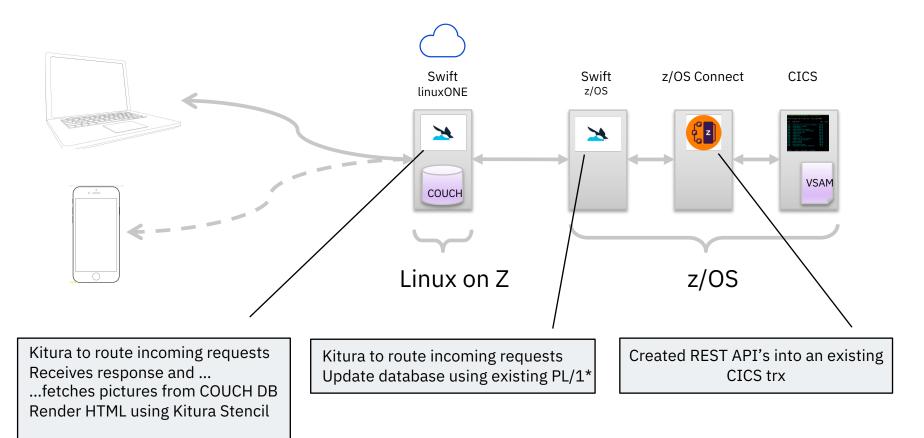

#### Advantages of having a full stack development team

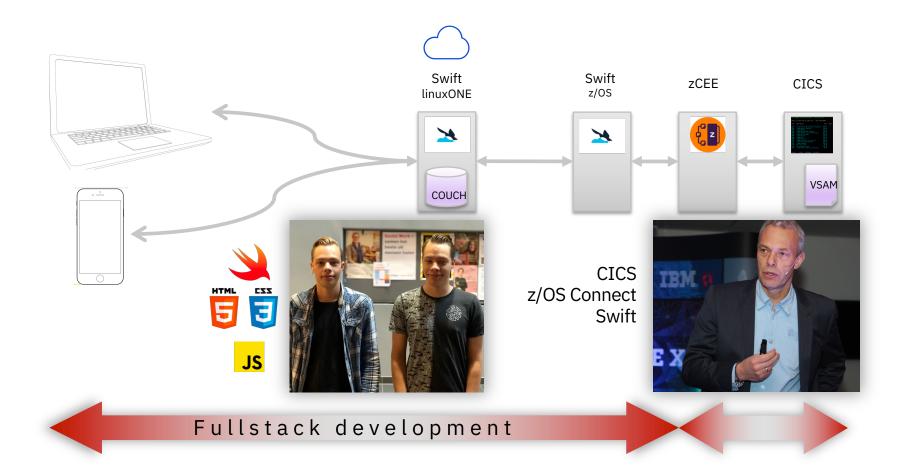

# You can impact the future

- We are looking for innovators and early adopters
  - Validate user scenarios and get early access to the latest drivers.
  - If interested, please contact: <u>shereen@ca.ibm.com</u> thewall@nl.ibm.com

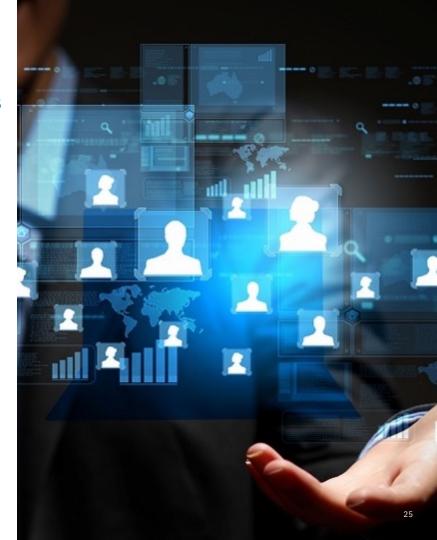

#### Resources

#### Swift

- IBM Marketplace (Swift on Linux on z): https://www.ibm.com/us-en/marketplace/swift-compiler
- Swift @ IBM: https://developer.ibm.com/swift/
- Extending Swift Value(s) to the Server (Free e-book): <a href="https://www-01.ibm.com/marketing/iwm/dre/signup?source=mrs-form-10468&S\_PKG=ov55459">https://www-01.ibm.com/marketing/iwm/dre/signup?source=mrs-form-10468&S\_PKG=ov55459</a>
- Free online course about server-side Swift: http://blog.udacity.com/2017/06/server-side-swift-with-ibm.html

1M Z/DOC ID / July 17, 2017 / © 2017 IBM Corporation

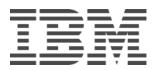